| Overview of the Lecture                                                                                                    |                                                 |  |  |  |  |  |  |
|----------------------------------------------------------------------------------------------------|-------------------------------------------------|--|--|--|--|--|--|
| Introduction to C Programming  Part 1 – Course Organization  Course Goals                                                                                                    |                                                 |  |  |  |  |  |  |
| Jan Faigl• Means of Achieving the Course Goals• Evaluation and Exam                                                                                                    |                                                 |  |  |  |  |  |  |
| Department of Computer Science<br>Faculty of Electrical Engineering<br>Czech Technical University in PraguePart 2 – Introduction to C Programming<br>Programs                                                                                                    |                                                 |  |  |  |  |  |  |
| Lecture 01Program in CPRG – Programming in C• Values and Variables                                                                                                    |                                                 |  |  |  |  |  |  |
| Standard Input/Output                                                                                                    | K. N. King: chapters 1, 2, and 3                |  |  |  |  |  |  |
| Jan Faigl, 2024 PRG – Lecture 01: Introduction to C Programming 1 / 73 Jan Faigl, 2024 PRG – Lecture 01: Introduction to                                                                                                    | o C Programming 2 / 73                          |  |  |  |  |  |  |
| Course Goals     Means of Achieving the Course Goals     Evaluation and Exam     Course Goals     Means of Achieving the Course Goals       B3B36PRG – Programming in                                                                                                    | Evaluation and Exam                             |  |  |  |  |  |  |
| Part I<br>Part 1 – Course Organization<br>Part 1 – Course Organization<br>Part 2 – Course Organization<br>Part 2 – Course Organization<br>Part 3 – Course Organization<br>Part 3 – Course Organization<br>Part 4 – Course Organization<br>Part 4 – Course Organization      | z/wiki/courses/b3b36prg                         |  |  |  |  |  |  |
| <ul> <li>prof. Ing. Jan Faigl, Ph.D.</li> <li>Department of Computer Science - http://cs.fel.cvut.c</li> <li>Artificial Intelligence Center (AIC)</li> <li>Center for Robotics and Autonomous Systems (CRAS)</li> <li>Computational Robotics Laboratory (ComRob)</li> </ul> | <pre>xxxxxxxxxxxxxxxxxxxxxxxxxxxxxxxxxxxx</pre> |  |  |  |  |  |  |

| Control     Control                                                                                                    |                                                                                                    |                                                                                                    |                        |                                                                                                    |                                                                                                    |                                        |  |  |  |  |
|----------------------------------------------------------------------------------------------------|----------------------------------------------------------------------------------------------------|----------------------------------------------------------------------------------------------------|------------------------|----------------------------------------------------------------------------------------------------|----------------------------------------------------------------------------------------------------|----------------------------------------|--|--|--|--|
| <ul> <li>Mater (yourself) programming skills.</li> <li>Acquire knowledge of C programming language</li> <li>Acquire seperience of C programming to use it efficiently.</li> <li>Corre conservation of the sequence of C programming to use it efficiently.</li> <li>Corre conservation of the sequence of C programming to use it efficiently.</li> <li>Corre conservation of the sequence of C programming to use it efficiently.</li> <li>Corre conservation of the sequence of C programming to use it efficiently.</li> <li>Corre conservation of the sequence of C programming to use it efficiently.</li> <li>Corre conservation of the sequence of C programming to use it efficiently.</li> <li>Corre conservation of the sequence of C programming to use it efficiently.</li> <li>Corre conservation of the sequence of the test of the senservation of the sequence of the test of the senservation of the sequence</li></ul>                                                                       | Course Goals                                                                                                  | Means of Achieving the Course Goals                                                                              | Evaluation and Exam    | Course Goals                                                                                                    | Means of Achieving the Course Goals                                                                                                    | Evaluation and Exam                    |  |  |  |  |
| <ul> <li>Lobs: homeworks, coan</li> <li>Acquire knowledge of C programming language</li> <li>Acquire experience of C programming to use it efficiently</li> <li>Sure non experience</li> <li>Gene conduct experience of and understand small C programs</li> <li>Acquire programming habits to write <ul> <li>easy to read and understands be source codes</li> <li>resuble programs</li> <li>Experience programming with <ul> <li>Workstation/disktop computers - using services of operating system</li> <li>Experience programming with <ul> <li>Workstation/disktop computers - using services of operating system</li> <li>Experience programming with <ul> <li>Workstation/disktop computers - using services of operating system</li> <li>Experience programming with <ul> <li>Workstation/disktop computers - using services of operating system</li> <li>Experience programming with <ul> <li>Workstation/disktop computers - using services of operating system</li> <li>Experience programming with <ul> <li>Workstation/disktop computers - using services of programming system</li> <li>Experience programming with</li> <li>Workstation/disktop computers - using services of programming system</li> <li>Experience programming with</li> <li>Workstation/disktop computers - using services of programming system</li> <li>Experience programming with</li> <li>Workstation/disktop computers - using services of programming system</li> <li>Experience programming with</li> <li>Workstation/disktop computers - using services of programming system</li> <li>Experience programming with</li> <li>Workstation/disktop computers - using services of programming system</li> <li>Experience programming with</li> <li>Workstation/disktop computers - using services of programming in the using services and understand search or the work with the computer with the homework, consult with the instructor/lecture.</li> <li>Material durate and lectures.</li> <li>Experience and like and lectures.</li> <li>Experience and like and like and like and like and like and like and like and like and li</li></ul></li></ul></li></ul></li></ul></li></ul></li></ul></li></ul></li></ul> | Course Goals                                                                                                  |                                                                                                    |                        | Course C                                                                                                    | Organization and Evaluation                                                                                                    |                                        |  |  |  |  |
| <ul> <li>Acquire experience of C programming to use it efficiently</li> <li>Contract part (letture and labb): a hours per week, i.e., 22 hours in the total</li> <li>Contract part (letture and labb): a hours per week, i.e., 22 hours in the total</li> <li>Contract part (letture and labb): a hours per week, i.e., 22 hours in the total</li> <li>Contract part (letture and labb): a hours per week, i.e., 22 hours in the total</li> <li>Contract part (letture and labb): a hours per week, i.e., 22 hours in the total</li> <li>Contract part (letture and labb): a hours per week, i.e., 22 hours in the total</li> <li>Contract part (letture and labb): a hours per week, i.e., 22 hours in the total</li> <li>Contract part (letture and labb): a hours per week, i.e., 22 hours in the total</li> <li>Contract part (letture and labb): a hours per week, i.e., 22 hours in the total</li> <li>Contract part (letture and labb): a hours per week, i.e., 22 hours in the total</li> <li>Contract part (letture and labb): a hours per week, i.e., 22 hours in the total</li> <li>Contract part (letture and labb): a hours per week, i.e., 22 hours in the total</li> <li>Contract part (letture and labb): a hours per week, i.e., 22 hours in the total</li> <li>Contract part (letture and labb): a hours per week, i.e., 22 hours in the total</li> <li>Semestaria project - multi-thread computational applications.</li> <li>Examption of the secure week with the computer in the bal (cleas room).</li> <li>Consultation - I fyou do not know, or spent too much time with the homework, consult with the total week with the consult of the letture.</li> <li>Maximize the contact time during labs and lectures, ask questions, and discuss.</li> <li>Programming: A Modern Approach, 2nd Edition, K. N. King; W. W. Norton &amp; Company, 2008. ISBN 860-1406428577</li> <li>Correct out Media applications.</li> <li>Correct out Media applications.</li> <li>Correct out Addison Weeks, take your time and read the books.</li> <li>Corect out Addison, Press, and out on the per week ised in the late</li></ul>                                                                   | <ul> <li>Master (yourself)</li> </ul>                                                                         |                                                                                                    | s, homeworks, exam     |                                                                                                    | Z – ungraded assess                                                                                                    | ,                                      |  |  |  |  |
| <ul> <li>Gain experience to read, write, and understand small C programs</li> <li>Acquire programming habits to write <ul> <li>exposite programming habits to write</li> <li>exposite programming habits to write</li> <li>exposite programming in the interstandable source codes</li> <li>reusable programs</li> </ul> </li> <li>Exposite programming with <ul> <li>Workstation/disktop computers – using services of operating system <ul> <li>Exposite code (an experiment of the sensets)</li> <li>Workstation/disktop computers – using services of operating system <ul> <li>Exposite code (an experiment of the sensets)</li> <li>Workstation/disktop computers – using services of operating system</li> <li>Exposite code (an experiment of the sensets)</li> <li>Workstation/disktop computers – using services of operating system</li> <li>Exposite code (an experiment of the sensets)</li> <li>Workstation/disktop computers / Bio - Lecture 2: Introduction to C Programming: A Modern Approach? (King. 2005)</li> <li>Correct code (an experiment of the constant of the sensets)</li> <li>Correct code (an experiment of the senset)</li> <li>Correct code (an experiment of the constant of the senset)</li> <li>Correct code (an experiment of code (and code (and code (a</li></ul></li></ul></li></ul></li></ul>                                         | •                                                                                                    | e of C programming to use it efficiently                                                                         | Your own experience!   | <ul> <li>Contact part (lecture and labs): 3 hours per week, i.e., 42 hours in the total</li> <li>Exam including preparation: 10 hours</li> </ul>                                                                                             |                                                                                                    |                                        |  |  |  |  |
| <ul> <li>Workstadio/desktop computes - using services of operating system <ul> <li><i>E.g. system calls, read/write files, input and outputs</i></li> <li>Multithreaded applications</li> <li>Embedded applications</li> <li>Embedded applications = STM32F446 Nucleo</li> <li>Jen Falg 202</li> <li>PRG-Lecture 01: Introduction to C Programming</li> <li>Maximize the contact time during labs and lectures, ask questions, and discuss.</li> </ul> <ul> <li>In Falg 202</li> <li>PRG-Lecture 01: Introduction to C Programming</li> <li>Course Costs</li> </ul> <ul> <li>Maximize the contact time during labs and lectures, ask questions, and discuss.</li> </ul> <ul> <li>In Falg 202</li> <li>PRG-Lecture 01: Introduction to C Programming</li> <li>Course Costs</li> </ul> Maximize the contact time during labs and lectures, ask questions, and discuss. In Falg 202 Programming: A Modern Approach: (King, 2008) Course Costs Means of Achieving the Course Costs Excluston and Each Further Books Course Costs Further Books Further Books Programming in C, 4th Edition, Stephen G. Kochan, Addison-Wesley, 2014, ISBN 978-10321776419 IsBN 978-104232176419 Eactures - support for the textbook, slides, comments, and your notes. Demonstration source codes are provided as a part of the lecture materials! Laboratory exercises - gain practical skills by doing homeworks (yourself). Advanced Programming in the UNIX Environment, 3rd edition, W. Richard Stevens, Stephen A. Rago Addison-Wesley, 2013, ISBN 978-0-321-63773-4</li></ul>                                                                                                    | <ul> <li>Acquire programm</li> <li>easy to read an</li> <li>reusable programm</li> </ul>                      | o read, write, and understand small C programs<br>ning habits to write<br>nd understandable source codes<br>rams | iour own experience:   | <ul> <li>Homeworks mandatory, optional, and bonus parts</li> <li>Semestral project – multi-thread computational applications.</li> <li>Exam test and implementation exam – verification of the acquired knowledge and skills from</li> </ul> |                                                                                                    |                                        |  |  |  |  |
| Course Gauls       Means of Achieving the Course Gauls       Evaluation and Exam         Resources and Literature <ul> <li>Textbook</li> <li>C Programming: A Modern Approach" (King, 2008)</li> <li>C Programming: A Modern Approach" (King, 2008)</li> <li>C Programming: A Modern Approach" (King, 2008)</li> <li>C Programming: A Modern Approach" (King, 2008)</li> <li>The main course textbook</li> </ul> <ul> <li>Programming in C, 4th Edition, S. W. King, W. W. Norton &amp; Company, 2008, ISBN 860-1406428577</li> <li>During the first weeks, take your time and read the book!</li> <li>The first homework deadline is in 18.3.2023.</li> <li>Lectures – support for the textbook, slides, comments, and your notes.</li> <li>Demonstration source codes are provided as a part of the lecture materials!</li> <li>Laboratory exercises – gain practical skills by doing homeworks (yourself).</li> </ul> <ul> <li>Course Gauls</li> <li>Course Gauls</li> <li>Means of Achieving the Course Gauls</li> <li>Course Gauls</li> <li>Means of Achieving the Course Gauls</li> <li>Course Gauls</li> <li>Programming: A Modern Approach" (King, 2008)</li> <li>C Programming: A Modern Approach (King, 2008)</li> <li>The main course textbook</li> <li>Means of Achieving the Course Gauls</li> </ul> <ul> <li>Further Books</li> <li>SISBN 978-0449327149</li> <li>The C Programming Language. 2nd Edition (ANSI C) , Brian W. Kernighan, Dennis M. Ritchie, Prentice Hall, 1988 (1st edition – 1978)</li> <li>Advanced Programming in the UNIX Environment, 3rd edition, W. Rich</li></ul>                                                                                                    | <ul><li>E.g., system calls, read/write files, input and outputs</li><li>Multithreaded applications</li></ul>  |                                                                                                    |                        |                                                                                                    | <ul> <li>Consultation - If you do not know, or spent too much time with the homework, consult with<br/>the instructor/lecturer.</li> </ul> |                                        |  |  |  |  |
| Resources and Literature         • Textbook        C Programming: A Modern Approach, 2nd Edition, K. N. King, W. W. Norton & Company, 2008, ISBN 860-1406428577                                                                                                    | _                                                                                                    |                                                                                                    | ,                      | _                                                                                                    |                                                                                                    |                                        |  |  |  |  |
| <ul> <li>Textbook         <ul> <li>C. Programming: A. Modern Approach, 2nd Edition, K. N. King, W. W. Norton &amp; Company, 2008, ISBN 860-1406428577</li> <li>During the first weeks, take your time and read the book!</li></ul></li></ul>                                                                                                    | Course Goals                                                                                                  | Means of Achieving the Course Goals                                                                              | Evaluation and Exam    | Course Goals                                                                                                    | Means of Achieving the Course Goals                                                                                                    | Evaluation and Exam                    |  |  |  |  |
| <ul> <li>C. Programming: A Modern Approach, '(King, 2008)</li> <li>C. Programming: A Modern Approach, 2nd Edition, K. N. King,<br/>W. W. Norton &amp; Company, 2008, ISBN 860-1406428577</li> <li>During the first weeks, take your time and read the book!<br/>The first homework deadline is in 18.3.2023.</li> <li>Lectures – support for the textbook, slides, comments, and your notes.<br/>Demonstration source codes are provided as a part of the lecture materials!</li> <li>Laboratory exercises – gain practical skills by doing homeworks (yourself).</li> </ul>                                                                                                    |                                                                                                    | erature                                                                                                    |                        | _                                                                                                    | Programming in C, 4th Edition,                                                                                                    |                                        |  |  |  |  |
| <ul> <li>During the first weeks, take your time and read the book!<br/>The first homework deadline is in 18.3.2023.     </li> <li>Lectures – support for the textbook, slides, comments, and your notes.<br/>Demonstration source codes are provided as a part of the lecture materials!         Laboratory exercises – gain practical skills by doing homeworks (yourself).     </li> <li>Laboratory exercises – gain practical skills by doing homeworks (yourself).         </li> </ul>                                                                                                    | "C Programming: A Modern Approach" (King, 2008)<br>C Programming: A Modern Approach, 2nd Edition, K. N. King, |                                                                                                    |                        |                                                                                                    | ISBN 978-0321776419<br>21st Century C: C Tips from the New School, <i>Ben Klemens</i> ,<br>O'Reilly Media, 2012,                           |                                        |  |  |  |  |
| Demonstration source codes are provided as a part of the lecture materials!<br>Laboratory exercises – gain practical skills by doing homeworks (yourself).<br>Advanced Programming in the UNIX Environment, 3rd edition,<br>W. Richard Stevens, Stephen A. Rago Addison-Wesley, 2013,<br>ISBN 978-0-321-63773-4                                                                                                    | During the first                                                                                              | weeks, take your time and read the book!                                                                         |                        |                                                                                                    | Kernighan, Dennis M. Ritchie, Prentice Hall, 1988 (1st edition -                                                                           | THE<br>THE<br>PROCESSION<br>PROCESSION |  |  |  |  |
| Jan Faigl, 2024 PRG – Lecture 01: Introduction to C Programming 9 / 73 Jan Faigl, 2024 PRG – Lecture 01: Introduction to C Programming 10 / 73                                                                                                    |                                                                                                    | Demonstration source codes are provided as a part of t                                                           | the lecture materials! |                                                                                                    | W. Richard Stevens, Stephen A. Rago Addison-Wesley, 2013,                                                                                  | Programming                            |  |  |  |  |
|                                                                                                    | Jan Faigl, 2024                                                                                               | PRG – Lecture 01: Introduction to C Programming                                                                  | 9 / 73                 | Jan Faigl, 2024                                                                                                    | PRG – Lecture 01: Introduction to C Programming                                                                                            | 10 / 73                                |  |  |  |  |

| Course Goals             | Means of Achieving the Course Goals                                                                                                    | Evaluation and Exam | Course Goals                                                                                                    | Means of Achieving the Course Goals                                                                                                    | Evaluation and Exam |  |
|--------------------------|----------------------------------------------------------------------------------------------------|---------------------|----------------------------------------------------------------------------------------------------|----------------------------------------------------------------------------------------------------|---------------------|--|
| Further F                | Resources                                                                                                    |                     | Lectures – Sp                                                                                                    | pring Semester Academic Year 2024/2024                                                                                                    |                     |  |
|                          | The C++ Programming Language, 4th Edition (C++11),<br>Bjarne Stroustrup, Addison-Wesley, 2013, ISBN 978-0321563842<br>Introduction to Algorithms, 3rd Edition, Cormen, Leiserson,<br>Rivest, and Stein, The MIT Press, 2009, ISBN 978-0262033848<br>Algorithms, 4th Edition, Robert Sedgewick, Kevin Wayne,<br>Addison-Wesley, 2011, ISBN 978-0321573513 |                     | <ul> <li>Schedule for the academic year 2023/2024.<br/>https://intranet.fel.cvut.cz/cz/education/harmonogra</li> <li>Lectures: <ul> <li>Dejvice, Lecture Hall No. T2:D3-209, Tuesday, 16:15-17:45.</li> </ul> </li> <li>14 teaching weeks - (19.226.5.2024); 13 weeks in practice. <ul> <li>National holiday - 01.04.2024 (Monday).</li> <li>National holiday - 01.05.2024 (Wednesday).</li> <li>National holiday - 08.05.2024 (Wednesday).</li> <li>Rector's day - 14.05.2023 (Tuesday).</li> <li>Thursday 09.05.2024 - classes as on Wednesday (odd teaching week).</li> </ul> </li> </ul> |                                                                                                    |                     |  |
| Jan Faigl, 2024          | PRG – Lecture 01: Introduction to C Programming                                                                                                    | 11 / 73             | Jan Faigl, 2024                                                                                                    | PRG – Lecture 01: Introduction to C Programming                                                                                                    | 12 / 73             |  |
| Course Goals             | Means of Achieving the Course Goals                                                                                                    | Evaluation and Exam | Course Goals<br>Communicati                                                                                                    | Means of Achieving the Course Goals<br>ng Any Issues Related to the Course                                                                                          | Evaluation and Exam |  |
| <ul> <li>MSc.</li> </ul> | r. Ingrid Nagyová, Ph.D.<br>. Yuliia Prokop, Ph.D.<br>Martin Zoula                                                                                                    |                     | <ul> <li>Use e-mail</li> <li>Use yo</li> <li>Put PF</li> </ul>                                                                                                    | o teacher or the lecturer.<br>for communication.<br>ur faculty e-mail.<br>RG or B3B36PRG to the subject of your message.<br>opy (Cc) to lecturer/teacher.<br>annel. |                     |  |
| Jan Faigl, 2024          | PRG – Lecture 01: Introduction to C Programming                                                                                                    | 13 / 73             | Jan Faigl, 2024                                                                                                    | PRG – Lecture 01: Introduction to C Programming                                                                                                    | 14 / 73             |  |

| Course Goals                                                                                                    | Means of Achieving the Course Goa                                                 | als                                 | Evaluation and Exam                                    | Course Goals                                        | Means of Achieving the Course Goals                                                 | Evaluation and Exam            |
|----------------------------------------------------------------------------------------------------|-----------------------------------------------------------------------------------|-------------------------------------|--------------------------------------------------------|-----------------------------------------------------|-------------------------------------------------------------------------------------|--------------------------------|
| Computers and Dev                                                                                                    | elopment Tools                                                                    |                                     |                                                        | Services – Ac                                       | ademic Network, FEE, CTU                                                            |                                |
|                                                                                                    | rk boot. Sy<br>rr password via https://felk.cvut.cz<br>s for implementation exam. | , ,                                 | wnCloud, gdrive, ssh, ftp.<br>computer Science.        | -                                                   | w.fel.cvut.cz/cz/user-info/index.html<br>ge ownCloud - https://owncloud.cesnet.cz   |                                |
| Compilers gcc or clang                                                                                                    |                                                                                   | https://gcc.gnu.org c               | wr http://clang.llvm.org                               |                                                     | ge files - https://filesender.cesnet.cz                                             |                                |
| <ul> <li>Project building make</li> </ul>                                                                                                    |                                                                                   |                                     | age on lectures and labs.                              | <u> </u>                                            |                                                                                     |                                |
| Text editor - gedit, at                                                                                                    |                                                                                   | ps://atom.io/, http://              | uuu sublimetevt com/                                   |                                                     | eadlines - FEL Portal, https://portal.fel.cvut.                                     |                                |
| 0 /                                                                                                    |                                                                                   | oot.cz/clanky/textovy               |                                                        | FEL Goog                                            | le Account – access to Google Apps for Educati                                      |                                |
| Visual Studio Code –                                                                                                    | code – great for editing and term                                                 | inal based compilatio               | n.                                                     |                                                     |                                                                                     | gle-apps.fel.cvut.cz/          |
|                                                                                                    | nvironments – WARNING: Do N                                                       | •                                   |                                                        | <ul> <li>Gitlab FEL</li> </ul>                      | - https://gitlab.fel.cvut.cz/                                                       |                                |
| <pre>familiar with the syntax. http://c.learncodethehardway.org/book/ex0.html     Visual Studio Code; CLion - https://www.jetbrains.com/clion; Code::Blocks, CodeLite, NetBeans     (C/C++), Eclipse-CDT.</pre> |                                                                                   |                                     | <ul> <li>Information</li> </ul>                        | resources (IEEE Xplore, ACM, Science Direct, Spring | ger Link)<br>https://dialog.cvut.cz                                                 |                                |
| <ul> <li>Embedded development for the Nucleo.</li> </ul>                                                                                                    |                                                                                   |                                     |                                                        | <ul> <li>Academic a</li> </ul>                      | nd campus software license                                                          | https://download.cvut.cz       |
|                                                                                                    | os.mbed.com/platforms/ST-Nucleo-F4                                                | 146RE/                              |                                                        | National Su                                         | iper Computing Grid Infrastructure – MetaCentrum                                    | • • • •                        |
| <ul> <li>https://studio.keil.arm.com/</li> <li>System Workbench for STM32 (based on Eclipse); direct cross-compiling using makefiles.</li> </ul>                                                                |                                                                                   |                                     |                                                        |                                                     |                                                                                     | ntrum.cz/cs/index.html         |
| an Faigl, 2024                                                                                                    | PRG – Lecture 01: Int                                                             | roduction to C Programming          | 15 / 73                                                | Jan Faigl, 2024                                     | PRG – Lecture 01: Introduction to C Progr                                           | ramming 16 / 73                |
| Course Goals                                                                                                    | Means of Achieving the Course Goa                                                 | als                                 | Evaluation and Exam                                    | Course Goals                                        | Means of Achieving the Course Goals                                                 | Evaluation and Exam            |
| Homeworks                                                                                                    |                                                                                   |                                     |                                                        | Semestral Pro                                       | oject                                                                               |                                |
| 1+7 homeworks - sev                                                                                                    | https://cw.fel.                                                                   | cvut.cz/wiki/courses/               |                                                        |                                                     | ion of control and computational applications with m<br>tion, and user interaction. | nultithreading,                |
| 1. HW 00 – Testing (1 poin                                                                                                    |                                                                                   |                                     | 1 h                                                    |                                                     | https://cw.fel.cvut.cz/wiki/courses/b3b36prg,                                       | /semestral-project/start       |
| 2. HW 01 – ASCII Art (2 p                                                                                                    | ,                                                                                 | enalization - up to -1009           | 3 h                                                    | Mandatory                                           | task can be awarded up to 20 points.                                                |                                |
| 3. HW 02 – Prime Factoriza                                                                                                    | ation (2 points + 4 points bonus)                                                 | Coding style                        | 4 h + 4 h (bonus)                                      | -                                                   | can be awarded for additional 10 points.                                            |                                |
| 4. HW 03 – Caesar Cipher                                                                                                    |                                                                                   | Coding style                        | 3 h + 3 h (bonus)                                      |                                                     | •                                                                                   | tal for the semestral project. |
| 5. HW 04 – Text Search (2                                                                                                    | points + 3 points optional)                                                       |                                     | 5 h                                                    | Minimum re                                          | equired points: 10!                                                                 |                                |
| 6. HW 05 – Matrix Calculat                                                                                                    | tor (2 points + 3 points optional + $4$                                           | 4 points bonus) <mark>Coding</mark> | <pre>style! 6 h + 5 h (bonus)</pre>                    |                                                     |                                                                                     |                                |
| 7. HW 06 – Circular Buffer                                                                                                    | (2 points + 2 points optional)                                                    |                                     | 5 h                                                    |                                                     | Deadline – best before 17.05.2024.                                                  |                                |
| 8. HW 07 – Linked List Que                                                                                                    | eue with Priorities (2 pts + 2 pts op                                             | tional)                             | 7 h                                                    |                                                     | Further updates and addition                                                        | nal points might be possible!  |
| <ul> <li>All homeworks mu</li> </ul>                                                                                                    | ust be submitted to award an ungr                                                 |                                     | Total about 42–47 hours.<br>e submission is penalized! |                                                     | Deadline - 19.05.2024.                                                              |                                |
| <ul> <li>Coding style needs to be lead</li> </ul>                                                                                                    | arn, penalization is to motivate you thin<br>If you improve over the semester,    |                                     |                                                        | Expected re                                         | equired time to finish the semestral project is about 3                             | 0–50 hours.                    |
| an Faigl, 2024                                                                                                    | PRG – Lecture 01: Int                                                             | roduction to C Programming          | 17 / 73                                                | Jan Faigl, 2024                                     | PRG – Lecture 01: Introduction to C Progr                                           | amming 18 / 73                 |
|                                                                                                    |                                                                                   |                                     |                                                        |                                                     |                                                                                     |                                |

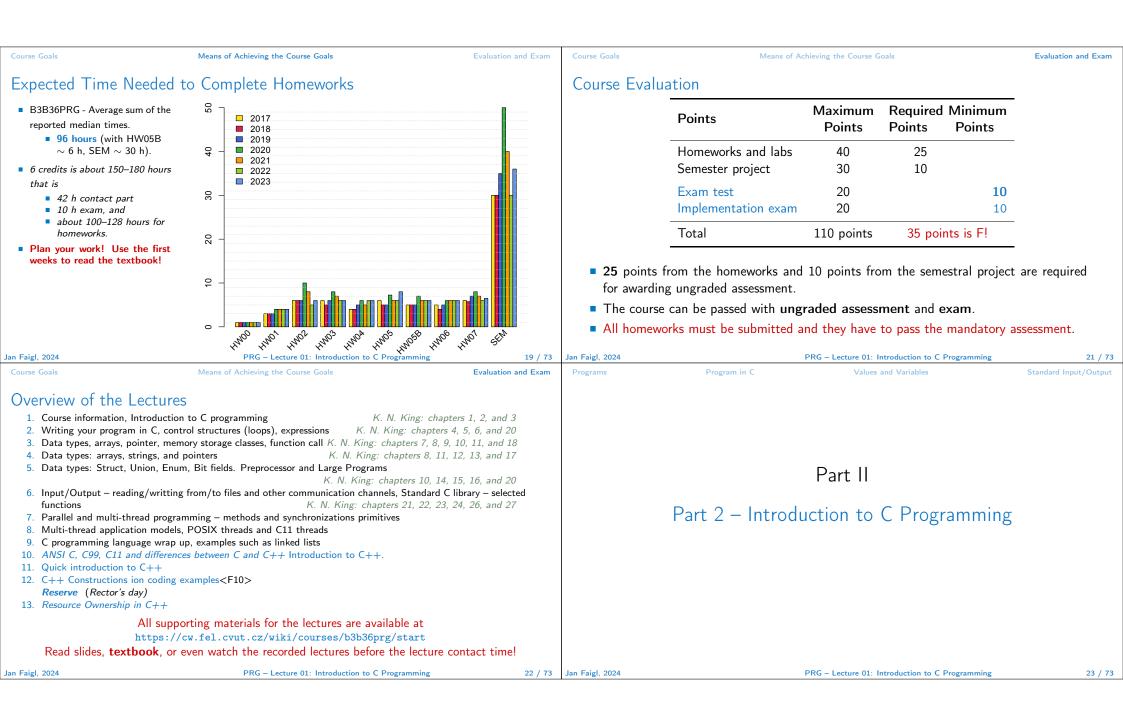

| Programs                                                                                                    | Program in C                                                                                                    | Values and Variables                                                                                       | Standard Input/Output                                     | Programs                                                                                                    | Program in C                                                                                                    | Values and Variables                                                                                                    | Standard Input/Output                                                                      |
|----------------------------------------------------------------------------------------------------|----------------------------------------------------------------------------------------------------|----------------------------------------------------------------------------------------------------|-----------------------------------------------------------|----------------------------------------------------------------------------------------------------|----------------------------------------------------------------------------------------------------|----------------------------------------------------------------------------------------------------|--------------------------------------------------------------------------------------------|
| http                                                                                                    | ding of the calculation on a https://peterhi                                                                                                    | procesor simulator such as Lit<br>igginson.co.uk/LMC/, https://gcsec<br>/lmc.aspx, https://www.youtube.com | computing.org.uk/lmc/                                     | <ul><li>Low-level</li><li>System pr</li><li>A user (pr</li></ul>                                             | ning Language<br>programming language.<br>rogramming language (ope<br>rogrammer) can do almost<br><i>Initialization</i><br>e to the hardware resource                                                                                                    | Language for (embedded) systems — N<br>t everything.<br>of the variables, release of the dynamically                                                                                                    |                                                                                            |
| <ul> <li>ADD – A</li> <li>INP – Inp</li> <li>OUT – C</li> <li>BRP – Se acc.</li> </ul>                                                                                                    | ore the acc. to address<br>dd to the acc.<br>but to the acc.<br>butput of the acc.<br>et PC on zero or possitive<br>op executing program                   |                                                                                                    | Set 001 [Res 2002 [OS0 [OS0 [OS0 [OS0 [OS0 [OS0 [OS0 [OS0 | <ul> <li>Dealing w</li> <li>Or</li> <li>for</li> <li>far</li> <li>It is</li> <li>It may recommode</li> </ul> | with memory is crucial for one of the goals of the PRG course of the programming languages. The memory model and the memory model and the memory model and the memory model and the memory model and the second second seco | Direct calls of OS services, direct access<br>correct behaviour of the program<br>is to acquire fundamental principles that ca<br>the C programming language provides great<br>d key elements for writting efficient progra-<br>o have compilation of your pro-<br>y under control.<br>ut it is relatively easy and straightforward.<br>or your program compilation. After you acc | n be further generalized<br>: opportunity to became<br>ms.<br>gram<br>Therefore, we highly |
| Jan Faigl, 2024                                                                                                    |                                                                                                    | RG – Lecture 01: Introduction to C Programm                                                                |                                                           | Jan Faigl, 2024<br>Programs                                                                                  | Program in C                                                                                                    | PRG – Lecture 01: Introduction to C Programmin<br>Values and Variables                                                                                                    | standard Input/Output                                                                      |
| Programs       Program in C       Values and Variables       Standad Input/Output         Writing Your C Program       •       Source code of the C program is written in text files.       •       •       •       •       •       •       •       •       •       •       •       •       •       •       •       •       •       •       •       •       •       •       •       •       •       •       •       •       •       •       •       •       •       •       •       •       •       •       •       •       •       •       •       •       •       •       •       •       •       •       •       •       •       •       •       •       •       •       •       •       •       •       •       •       •       •       •       •       •       •       •       •       •       •       •       •       •       •       •       •       •       •       •       •       •       •       •       •       •       •       •       •       •       •       •       •       •       •       •       •       •       •       • |                                                                                                    |                                                                                                    |                                                           |                                                                                                    | 6 printf("oct: \141 hex                                                                                                    | eral<br>nal numeral<br>: %i c: %c\n", i, h, o, i);<br>: \x61\n");<br><i>E.g.</i> , \141, \                                                                                                    | x61 lec01/esqdho.c                                                                         |
| <ul> <li>Sources co<br/>programme</li> <li>varia</li> </ul>                                                                                                    | binary libraries.<br>nsists of keywords, language c<br>er's <b>identifiers</b> :<br><b>bles</b> – named mamory space;<br><b>ion names</b> – named sequence | the header files is needed to use fun<br>constructs such as expressions and<br>es of instructions).        | 1                                                         |                                                                                                    | acter reserved for the end                                                                                                    | of the text string (null character)                                                                                                    |                                                                                            |

| Programs       Program in C       Values and Variables       Standard Input/Output       Programs       Program in C       Values and Variables         Writing Identifiers in C       Identifiers are names of variables (custom types and functions).       Image: Standard Input/Output       Programs       Programs in C       Values and Variables | Standard Input/Output                                                        |  |  |  |  |
|----------------------------------------------------------------------------------------------------|------------------------------------------------------------------------------|--|--|--|--|
| Identifiers are names of variables (custom types and functions). Identifiers are names of variables (custom types and functions).                                                                                                    |                                                                              |  |  |  |  |
| 1 #include <stdio.h></stdio.h>                                                                                                    | Simple C Program                                                             |  |  |  |  |
| auto break case char const continue default do double else enum<br>extern float for goto if int long register return short signed sizeof Source files are compiled by the compiler to the so-called object files usuffix .o.                                                                                                    | ,                                                                            |  |  |  |  |
| static struct switch typedef union unsigned void volatile while       C98         C99 introduces, e.g., inline, restrict, _Bool, _Complex, _Imaginary.       C11 further adds, e.g., _Alignas, _Alignof, _Atomic, _Generic, _Static_assert, _Thread_local.                                                                                               |                                                                              |  |  |  |  |
| Jan Faigl, 2024       PRG – Lecture 01: Introduction to C Programming       30 / 73       Jan Faigl, 2024       PRG – Lecture 01: Introduction to C Programming                                                                                                    | 31 / 73                                                                      |  |  |  |  |
| Programs     Program in C     Values and Variables     Standard Input/Output     Programs     Program in C     Values and Variables                                                                                                    | Standard Input/Output                                                        |  |  |  |  |
| Program Compilation and Execution Program Building: Compiling and Linking                                                                                                    |                                                                              |  |  |  |  |
| <ul> <li>Source file program.c is compiled into runnable form by the compiler, e.g., clang or gcc.</li> <li>clang program.c</li> <li>There is a new file a.out that can be executed, e.g.,</li></ul>                                                                                                    | nguage<br>single source file.<br>v have the suffix .o.<br>ssor and compiler. |  |  |  |  |
| export PATH="\$PATH: 'pwd'"<br>Notice, this is not recommended, because of potentially many working directories.<br>The command pwd prints the actual working directory, see man pwd.<br>Jan Faigl, 2024 PRG - Lecture 01: Introduction to C Programming 32 / 73 Jan Faigl, 2024 PRG - Lecture 01: Introduction to C Programming                         | 33 / 73                                                                      |  |  |  |  |

| Programs                                                                                                    | Program in C                                                                                                    | Values and Variables                                                                  | Standard Input/Output                              | Programs                                                                                                    | Program in C                                           | Values and Variables                        | Standard Input/Output |  |
|----------------------------------------------------------------------------------------------------|----------------------------------------------------------------------------------------------------|---------------------------------------------------------------------------------------|----------------------------------------------------|----------------------------------------------------------------------------------------------------|--------------------------------------------------------|---------------------------------------------|-----------------------|--|
| Compilation                                                                                                    | and Linking Programs                                                                                                    |                                                                                       |                                                    | Steps of Co                                                                                                    | mpiling and Linking                                    |                                             |                       |  |
| Program                                                                                                    | development is editing of the s                                                                                                    | source code (files with suffix                                                        |                                                    |                                                                                                    |                                                        |                                             |                       |  |
| Linking the Linking the Lin | Preprocesor<br>Compiler<br>Object<br>File                                                                                                | ble binary file.<br>ation and repeated editing of<br>.a/.lib<br>s Lib files<br>Linker |                                                    | <ul> <li>Preprocessor – allows to define macros and adjust compilation according to the particular environment. The output is text ("source") file.</li> <li>Compiler – Translates source (text) file into machine readable form. Native (machine) code of the platform, bytecode, or assembler alternatively.</li> <li>Linker – links the final application from the object files. Under OS, it can still reference library functions (dynamic libraries linked during the program execution), it can also contain OS calls (libraries).</li> <li>Particular steps preprocessor, compiler, and linker are usually implemented by a "single" program that is called with appropriate arguments. E.g., clang or gcc.</li> </ul> |                                                        |                                             |                       |  |
| Jan Faigl, 2024                                                                                                    | .0/.0bj                                                                                                    | - Lecture 01: Introduction to C Programm                                              | ning 34 / 73                                       | Jan Faigl, 2024                                                                                                    |                                                        | PRG – Lecture 01: Introduction to C Program | ming 35 / 73          |  |
| Programs                                                                                                    | Program in C                                                                                                    | Values and Variables                                                                  | Standard Input/Output                              | Programs                                                                                                    | Program in C                                           | Values and Variables                        | Standard Input/Output |  |
| Compilers o                                                                                                    | of C Program Language                                                                                                    |                                                                                       |                                                    |                                                                                                    | f the Source Code – ted source file program.c.         | Commented Example                           |                       |  |
| ■ gcc<br>■ clar                                                                                                    | we mostly use compilers from t<br>– GNU Compiler Collection;<br>ng – C language family frontend<br>derived environments can be utilized: | for LLVM.                                                                             | https://gcc.gnu.org<br>http://clang.llvm.org<br>or | <pre>1 /* Comment is inside the markers (two characters) 2 and it can be split to multiple lines */ 3 // In C99 - you can use single line comment 4 #include <stdio.h> /* The #include direct causes to include header file         stdio.h from the C standard library */</stdio.h></pre>                                                                                                    |                                                        |                                             |                       |  |
| <ul> <li>Basic usa</li> </ul>                                                                                                    | ge (flags and arguments) are i                                                                                                    |                                                                                       | http://www.mingw.org/                              | 5<br>6 int main<br>7 {                                                                                                    | (void) // simplified of // of the main                 |                                             |                       |  |
| <ul> <li>Example</li> </ul>                                                                                                    |                                                                                                    | clan                                                                                  | g is compatible with gcc                           | <pre>printf("I like B3B36PRG!\n"); /* calling printf() function from the<br/>stdio.h library to print string to the standard output. \n denotes</pre>                                                                                                    |                                                        |                                             |                       |  |
| <ul> <li>compile: gcc -c main.c -o main.o</li> <li>link: gcc main.o -o main</li> </ul>                                                                                                    |                                                                                                    |                                                                                       |                                                    | 9 return                                                                                                    | w line */<br>n 0; /* termination of<br>ating system */ | f the function. Return val                  | lue 0 to the          |  |
| Jan Faigl, 2024                                                                                                    | PRG                                                                                                    | - Lecture 01: Introduction to C Programm                                              | aing 36 / 73                                       |                                                                                                    |                                                        | PRG – Lecture 01: Introduction to C Program | ming 37 / 73          |  |
|                                                                                                    |                                                                                                    |                                                                                       |                                                    |                                                                                                    |                                                        |                                             |                       |  |

| Programs                    | Program in C                                             | Values and Variables                                                   | Standard Input/Output               | Programs                                                                                                    | Program in C                 | Values and Variables                                                   | Standard Input/Output              |  |  |
|-----------------------------|----------------------------------------------------------|------------------------------------------------------------------------|-------------------------------------|----------------------------------------------------------------------------------------------------|------------------------------|------------------------------------------------------------------------|------------------------------------|--|--|
| Functions, N                | Iodules, and Compili                                     | ing and Linking                                                        |                                     | Functions in                                                                                                    | С                            |                                                                        |                                    |  |  |
|                             |                                                          |                                                                        |                                     | <ul> <li>Function definition inside other function is not allowed in C.</li> </ul>                                              |                              |                                                                        |                                    |  |  |
| Function is                 | s the fundamental building                               | g block of the modular program                                         | ming language.                      | <ul> <li>Function names can be exported to other modules.</li> </ul>                                                            |                              |                                                                        |                                    |  |  |
|                             |                                                          | Modular program is composed of sever                                   | al modules/source files.            | Module is an independent file (compiled independently).                                                                         |                              |                                                                        |                                    |  |  |
|                             | definition consists of the                               |                                                                        |                                     |                                                                                                    | are implicitly declared as e |                                                                        |                                    |  |  |
|                             | ion header;                                              |                                                                        |                                     | •                                                                                                    | static specifier, the visibi | ility of the function can be limited                                   | ·                                  |  |  |
| Funct                       | ion body.                                                | Definition is the fu                                                   | inction implementation.             | module.                                                                                                    |                              |                                                                        | ocal module function.              |  |  |
|                             | ,                                                        | is the function header to provide                                      | e information how                   | Function a                                                                                                    | arguments are local varia    | bles initialized by the values passe<br>Arguments are passed b         |                                    |  |  |
| the function                | on can be called.                                        | prior its definition, i.e., it allows to compi                         | le the code without the             | C allows                                                                                                    | recursions – local variab    | les are automatically allocated at                                     | 5 ( 5 )                            |  |  |
|                             | function implementation, whic                            | ch may be located in other place of the s                              |                                     | C dilotto                                                                                                    |                              | Further details about storage                                          |                                    |  |  |
| Declaration                 | <i>module.</i><br>on is the function heade               | r and it has the form                                                  |                                     | Arguments                                                                                                    | s of the function are not i  | mandatory – void arguments.                                            |                                    |  |  |
|                             | type func                                                | tion_name(arguments);                                                  |                                     |                                                                                                    |                              | <pre>fnc(void)</pre>                                                   |                                    |  |  |
|                             | 51                                                       | - (( ), ))                                                             |                                     |                                                                                                    | ••                           | be void, i.e., a function without                                      | : return value –                   |  |  |
|                             |                                                          |                                                                        | aa ( <b>a</b> a                     | void fnc                                                                                                    | (vold);                      |                                                                        | aa ( <b>a</b> a                    |  |  |
| Jan Faigl, 2024<br>Programs | Program in C                                             | PRG – Lecture 01: Introduction to C Programmir<br>Values and Variables | ng 38 / 73<br>Standard Input/Output | Jan Faigl, 2024<br>Programs                                                                                                    | Program in C                 | PRG – Lecture 01: Introduction to C Programmin<br>Values and Variables | g 39 / 73<br>Standard Input/Output |  |  |
| Program Exa                 | ample / Module                                           |                                                                        |                                     | Program Sta                                                                                                    | arting Point - main(         | <sup>(</sup> )                                                         |                                    |  |  |
| Ŭ                           | stdio.h> /* header fil                                   | - */                                                                   |                                     |                                                                                                    |                              |                                                                        |                                    |  |  |
| 2 #define NU                | MBER 5 /* symbolic con                                   |                                                                        |                                     |                                                                                                    | · •                          | tain a single definition of the func                                   | tion and that                      |  |  |
| 3<br>4 int comput           | e(int a); /* function                                    | header/prototype */                                                    |                                     |                                                                                                    | nust be the main().          |                                                                        | :- f                               |  |  |
| 5<br>6 int main(i           | <pre>nt argc, char *argv[])</pre>                        |                                                                        |                                     |                                                                                                    |                              | g point of the program with two b                                      | asic torms.                        |  |  |
|                             | function $*/$                                            | ition - assignment of the me                                           | mory to the                         | <ol> <li>Full variant for programs running under an Operating System (OS).</li> <li>int main(int argc, char *argv[])</li> </ol> |                              |                                                                        |                                    |  |  |
| variab                      | le name; it is also de                                   | claration that allows using t                                          |                                     | {                                                                                                    |                              |                                                                        |                                    |  |  |
|                             | rom this line */<br>/* variable definition               | (and declaration) */                                                   |                                     |                                                                                                    |                              |                                                                        |                                    |  |  |
| 10 r = com                  | <pre>pute(v); /* function c 0; /* termination of t</pre> | all */                                                                 |                                     | }                                                                                                    |                              |                                                                        |                                    |  |  |
| 12 }                        | 0, /* termination of t                                   |                                                                        |                                     |                                                                                                    | mbedded systems without C    | 0S                                                                     |                                    |  |  |
| 13<br>14 int comput         |                                                          |                                                                        |                                     | int main(void)                                                                                                    |                              |                                                                        |                                    |  |  |
|                             | ition of the function<br>10 + a; /* function bo          |                                                                        |                                     | 1<br>                                                                                                    |                              |                                                                        |                                    |  |  |
| 17 return b                 | ; /* function return v                                   |                                                                        |                                     | }                                                                                                    |                              |                                                                        |                                    |  |  |
| 18 }                        |                                                          |                                                                        |                                     |                                                                                                    |                              |                                                                        |                                    |  |  |
| Jan Faigl, 2024             |                                                          | PRG – Lecture 01: Introduction to C Programmin                         | ng 40 / 73                          | Jan Faigl, 2024                                                                                                    |                              | PRG – Lecture 01: Introduction to C Programmin                         | g 41 / 73                          |  |  |
|                             |                                                          |                                                                        |                                     |                                                                                                    |                              |                                                                        |                                    |  |  |

| Programs                                                                  | Program in C                                                                                                    | Values and Variables                            | Standard Input/Output                | Programs                                                       | Program in C                                                                                                    | Values and Variables                                                                                                    | Standard Input/Output     |
|---------------------------------------------------------------------------|----------------------------------------------------------------------------------------------------|-------------------------------------------------|--------------------------------------|----------------------------------------------------------------|----------------------------------------------------------------------------------------------------|----------------------------------------------------------------------------------------------------|---------------------------|
| Arguments of                                                              | of the main() Funct                                                                                                    | tion                                            |                                      | Example of Compilation and Program Execution                   |                                                                                                    |                                                                                                    |                           |
| arguments<br>The f<br>1 im<br>2 {<br>3<br>4<br>5<br>6<br>7 }<br>The progr | <pre>irst argument is the name o<br/>irst argument is the name o<br/>it main(int argc, char<br/>int v;<br/>v = 10;<br/>v = v + 1;<br/>return argc;<br/>am is terminated by the p</pre> | In the of the program.                          | case we are using OS.<br>lec01/var.c | and lin<br>The ou<br>Then, †<br>The co                         | king of the program to the<br>clang va<br>itput file can be specified,<br>clang va<br>the program can be execu<br>./var<br>mpilation and execution c<br>clang va<br>ecution can be conditioned | r.c<br>e.g., program file var.<br>r.c -o var<br>ted as follows.<br>an be joined to a single command<br>r.c -o var; ./var<br>d to successful compilation.<br>r.c -o var && ./var |                           |
|                                                                           | im execution.                                                                                                    |                                                 |                                      |                                                                | Logical op                                                                                                    | erator && depends on the command interp                                                                                                    | ret, e.g., sh, bash, zsh. |
| Jan Faigl, 2024                                                           |                                                                                                    | PRG – Lecture 01: Introduction to C Programming | 42 / 73                              | Jan Faigl, 2024                                                |                                                                                                    | PRG – Lecture 01: Introduction to C Program                                                                                                    | ming 43 / 73              |
| Programs                                                                  | Program in C                                                                                                    | Values and Variables                            | Standard Input/Output                | Programs                                                       | Program in C                                                                                                    | Values and Variables                                                                                                    | Standard Input/Output     |
| Example – F                                                               | Program Execution u                                                                                                    | inder Shell                                     |                                      | Example -                                                      | - Processing the Sou                                                                                                    | rce Code by Preprocessor                                                                                                    |                           |
| <ul> <li>The return</li> </ul>                                            | n value of the program is                                                                                                    | stored in the variable <b>\$</b> ?.             | sh, bash, zsh                        | ■ Using t                                                      | he -E flag, we can perform                                                                                                    | m only the preprocessor step.<br>gcc -E var.c                                                                                                    |                           |
| Example c                                                                 | of the program execution                                                                                                    | with different number of argument               | S.                                   |                                                                |                                                                                                    | Alter                                                                                                    | matively clang -E var.c   |
| ./var<br>./var; e<br>1<br>./var 1<br>4<br>./var a;                        | 2 3; echo \$?                                                                                                    |                                                 |                                      | 3 # 1 "<(<br>4 # 1 "va<br>5 int ma:<br>6 int<br>7 v =<br>8 v = | ouilt-in>"<br>command-line>"<br>ar.c"<br>in(int argc, char **a<br>v;                                                                                                    | rgv) {                                                                                                    |                           |
| 2                                                                         |                                                                                                    |                                                 |                                      | 10 }                                                           |                                                                                                    |                                                                                                    |                           |
|                                                                           |                                                                                                    |                                                 |                                      |                                                                |                                                                                                    |                                                                                                    | lec01/var.c               |
| Jan Faigl, 2024                                                           |                                                                                                    | PRG – Lecture 01: Introduction to C Programming | 44 / 73                              | Jan Faigl, 2024                                                |                                                                                                    | PRG – Lecture 01: Introduction to C Program                                                                                                    | ming 45 / 73              |

| Programs Program in C                                                                                                    | Values and Variables                            | Standard Input/Output Progr                                                                                                    | grams                                                                                                    | Program in C                                                                                                    | Values and Variables                         | Standard Input/Output                               |  |
|----------------------------------------------------------------------------------------------------|-------------------------------------------------|----------------------------------------------------------------------------------------------------|----------------------------------------------------------------------------------------------------|----------------------------------------------------------------------------------------------------|----------------------------------------------|-----------------------------------------------------|--|
|                                                                                                    | the Source Code to Assembler                    |                                                                                                    | ample – Com                                                                                                  | nilation to Object                                                                                                    | + Filo                                       |                                                     |  |
|                                                                                                    |                                                 |                                                                                                    | Example – Compilation to Object File                                                                         |                                                                                                    |                                              |                                                     |  |
|                                                                                                    | e code can be compiled to Assembler.            |                                                                                                    | The souce file                                                                                               | is compiled to the ob                                                                                                    | •                                            |                                                     |  |
|                                                                                                    | <pre>clang -S var.c -o var.s</pre>              |                                                                                                    | clang -c var.c -o var.o                                                                                      |                                                                                                    |                                              |                                                     |  |
| <pre>1 .file "var.c"<br/>2 .text<br/>3 .globl main<br/>4 .align 16, 0x90<br/>5 .type main,@function<br/>6 main:<br/># @main<br/>7 .cfi_startproc<br/>8 # BB#0:<br/>9 pushq %rbp<br/>10 .Ltmp2:<br/>11 .cfi_def_cfa_offset 16<br/>12 .Ltmp3:<br/>13 .cfi_offset %rbp, -16<br/>14 movq %rsp, %rbp<br/>15 .Ltmp4:<br/>16 .cfi_def_cfa_register %rbp</pre>                                                                                                    | in<br>g version 3.4.1 (<br>1-final 208032)      | <pre>% file var.c<br/>var.o: ELF 6<br/>stripped<br/>• Linking the of<br/>% clang var.<br/>% file var<br/>var: ELF 64-<br/>dynamica</pre> | 54-bit LSB relocat<br>bject file(s) provides t<br>cla<br>.o -o var<br>-bit LSB executabl<br>lly linked (uses | cable, x86-64, version 1 (<br>the executable file.<br>ang var.o -o var<br>Le, x86-64, version 1 (Fre<br>shared libs), for FreeBSD | eBSD),                                       |                                                     |  |
| 17 movl \$0, -4(%rbp)                                                                                                    | 33 .section ".note.GNU-<br>@progbits            | Stack","",                                                                                                    | , not st                                                                                                    | ripped                                                                                                    |                                              |                                                     |  |
| 18 movl %edi, -8(%rbp)                                                                                                    |                                                 |                                                                                                    |                                                                                                    |                                                                                                    |                                              | dynamically linked<br>not stripped                  |  |
| an Faigl, 2024                                                                                                    | PRG – Lecture 01: Introduction to C Programming |                                                                                                    | aigl, 2024                                                                                                   |                                                                                                    | PRG – Lecture 01: Introduction to C Programm |                                                     |  |
| Programs Program in C                                                                                                    | Values and Variables                            | Standard Input/Output Progr                                                                                                    | grams                                                                                                    | Program in C                                                                                                    | Values and Variables                         | Standard Input/Output                               |  |
| Example – Executable File                                                                                                    | under OS 1/2                                    | Ex                                                                                                    | ample – Exec                                                                                                 | utable File under                                                                                                    | · OS 2/2                                     |                                                     |  |
| <ul> <li>By default, executable files a</li> </ul>                                                                                                    | re "tied" to the C library and OS services      | ».                                                                                                    |                                                                                                    |                                                                                                    |                                              | C 1 \                                               |  |
| The dependencies can be shown in the shown in the show | own by ldd var.                                 |                                                                                                    | The compiled                                                                                                 | program (object file)                                                                                                    | contains symbolic names (by de               | ,                                                   |  |
| ldd var                                                                                                    |                                                 | ic object dependencies                                                                                                    |                                                                                                    |                                                                                                    | E.                                           | g., usable for debugging.                           |  |
| var:                                                                                                    |                                                 |                                                                                                    | <pre>clang var.c</pre>                                                                                       | -o var                                                                                                    |                                              |                                                     |  |
|                                                                                                    | ib/libc.so.7 (0x2c41d000)                       |                                                                                                    | wc -c var                                                                                                    |                                                                                                    |                                              |                                                     |  |
| <b></b> 1 <b></b> 1 <b></b> 1 <b></b> 1 <b></b> 1 <b></b> 1 <b></b> 1                                                                                                    |                                                 |                                                                                                    | 7240 var                                                                                                    | c .                                                                                                    |                                              | have show and have accord                           |  |
| The so-called static linking c                                                                                                    | -                                               |                                                                                                    |                                                                                                    |                                                                                                    | wc – wora, line, c                           | haracter, and byte count<br>-c – byte <b>c</b> ount |  |
| clang -static var.o -o                                                                                                    | var                                             |                                                                                                    | - Carabala ara b                                                                                             | · ·····                                                                                                    |                                              | -c - byte count                                     |  |
| % ldd var<br>% file var                                                                                                    |                                                 |                                                                                                    | Symbols can b                                                                                                | e removed by the too                                                                                                    | oi (program) strip.                          |                                                     |  |
|                                                                                                    | cutable, x86-64, version 1 (FreeB               | רסא                                                                                                    | strip var                                                                                                    |                                                                                                    |                                              |                                                     |  |
|                                                                                                    | for FreeBSD 10.1 (1001504), not st              |                                                                                                    | WC -c var                                                                                                    |                                                                                                    |                                              |                                                     |  |
| % ldd var                                                                                                    | or thhore                                       | 4888 var                                                                                                    | <u>c</u>                                                                                                    |                                                                                                    |                                              |                                                     |  |
| ldd: var: not a dynamic                                                                                                    |                                                 |                                                                                                    | Alternatively, you can show                                                                                  | w size of the file by the command $ls$ -1.                                                                                        |                                              |                                                     |  |
| · · · · · · · · · · · · · · · · · · ·                                                                                                    | Check the size of the c                         | created binary files!                                                                                                    |                                                                                                    |                                                                                                    |                                              |                                                     |  |
| an Faigl, 2024                                                                                                    | PRG – Lecture 01: Introduction to C Programming |                                                                                                    | aigl, 2024                                                                                                   |                                                                                                    | PRG – Lecture 01: Introduction to C Programm | ing 49 / 73                                         |  |

| Programs                                                       | Program in C                                                           | Values and Variables                            | Standard Input/Output      | Programs                                                                                                   | Program in C                                      | Values and Variables                                                                        | Standard Input/Output                                                           |
|----------------------------------------------------------------|------------------------------------------------------------------------|-------------------------------------------------|----------------------------|----------------------------------------------------------------------------------------------------|---------------------------------------------------|---------------------------------------------------------------------------------------------|---------------------------------------------------------------------------------|
| Writting Value                                                 | es of the Numeric                                                      | Data Types – Literals                           |                            | Integer Liter                                                                                              | rals                                              |                                                                                             |                                                                                 |
|                                                                | e data types are called                                                |                                                 |                            | -                                                                                                    | alues are stored as one of their signed and unsig | the integer type (keywords):<br>ned variants.                                               | int, long, short,                                                               |
|                                                                | e of constants (literals)                                              |                                                 |                            |                                                                                                    |                                                   | Further in                                                                                  | teger data types are possible.                                                  |
| <ul><li>Integer</li><li>Rational</li></ul>                     | 1                                                                      |                                                 |                            | Integer va                                                                                                 | alues (literals)                                  |                                                                                             |                                                                                 |
| Rational                                                       |                                                                        | We cannot simply write                          | irrational numbers         | Decin                                                                                                    | mal                                               | 123 450932                                                                                  |                                                                                 |
| <ul><li>Charact</li><li>Text str</li><li>Enumeration</li></ul> | ings                                                                   |                                                 | Enum                       | <ul> <li>Hexac</li> <li>Octal</li> <li>unsig</li> <li>long</li> </ul>                                      | gned                                              | 0x12 0xFAFF<br>0123 0567<br>12345U<br>12345L                                                | (starts with 0x or 0X)<br>(starts with 0)<br>(suffix U or u)<br>(suffix L or 1) |
| Symboli                                                        | c - #define NUMBER 10                                                  | 0                                               |                            |                                                                                                    | gned long                                         | 12345ul                                                                                     | (suffix UL or ul)                                                               |
| -                                                              |                                                                        |                                                 | Preprocessor               | ■ long                                                                                                    | -                                                 | 12345LL                                                                                     | (suffix LL or 11)                                                               |
|                                                                |                                                                        |                                                 |                            | VVIthout s                                                                                                 | suffix, the literal is of the                     | type typu int.                                                                              |                                                                                 |
| Jan Faigl, 2024                                                |                                                                        | PRG – Lecture 01: Introduction to C Programming | 51 / 73                    | Jan Faigl, 2024                                                                                            |                                                   | PRG – Lecture 01: Introduction to C Prog                                                    | ramming 52 / 73                                                                 |
| Programs                                                       | Program in C                                                           | Values and Variables                            | Standard Input/Output      | Programs                                                                                                   | Program in C                                      | Values and Variables                                                                        | Standard Input/Output                                                           |
| Literals of Rat                                                | tional Numbers                                                         |                                                 |                            | Character Li                                                                                               | iterals                                           |                                                                                             |                                                                                 |
| with float                                                     | nbers can be written<br>ating point – 13.1;<br>mantissa and exponent – | - 31.4e-3 or 31.4E-3.                           | Scientific notation        | ■ Format –                                                                                                 | single (or multiple) chara                        | acter in apostrophe.<br>'A', 'B' or '\n'                                                    |                                                                                 |
| <ul> <li>Floating poi<br/>IEEE-754-19</li> </ul>               |                                                                        | nds on the implementation, but they u           | sually follow              | <ul> <li>Value of t</li> </ul>                                                                             | the single character litera                       | I is the code of the character.<br>$^{\prime}0^{\prime}\sim 48, ^{\prime}A^{\prime}\sim 65$ |                                                                                 |
| Data types of                                                  | of the rational literals:                                              |                                                 |                            |                                                                                                    | Value of c                                        | haracter out of ASCII (greater than 1                                                       | 27) depends on the compiler.                                                    |
| <pre>double</pre>                                              |                                                                        | citly specified to be another type;             |                            | <ul> <li>Type of the character constant (literal).</li> <li>Character constant is the int type.</li> </ul> |                                                   |                                                                                             |                                                                                 |
|                                                                |                                                                        |                                                 | <pre>float f = 10.f;</pre> |                                                                                                    |                                                   |                                                                                             |                                                                                 |
| ■ long de                                                      | puble - suffix L or 1.                                                 |                                                 |                            |                                                                                                    |                                                   |                                                                                             |                                                                                 |
|                                                                |                                                                        | long dou                                        | uble ld = 10.11;           |                                                                                                    |                                                   |                                                                                             |                                                                                 |
| Jan Faigl, 2024                                                |                                                                        | PRG – Lecture 01: Introduction to C Programming | 53 / 73                    | Jan Faigl, 2024                                                                                            |                                                   | PRG – Lecture 01: Introduction to C Prog                                                    | ramming 54 / 73                                                                 |

| Programs                                                                                                    | Program in C                                                                                            | Values and Variables                                                                   | Standard Input/Output      | Programs                                                                                                    | Program in C                                                                                                    | Values and Variables                                   | Standard Input/Output |  |
|----------------------------------------------------------------------------------------------------|----------------------------------------------------------------------------------------------------|----------------------------------------------------------------------------------------|----------------------------|----------------------------------------------------------------------------------------------------|----------------------------------------------------------------------------------------------------|--------------------------------------------------------|-----------------------|--|
| String Literal                                                                                                    | S                                                                                                    |                                                                                        |                            | Constants of the Enumerated Type                                                                                                    |                                                                                                    |                                                        |                       |  |
| Format – a                                                                                                    |                                                                                                    | d control characters (escape see                                                       | quences) enclosed          | <ul> <li>By default, values of the enumerated type starts from 0 and each other item increase<br/>the value about one, values can be explicitly prescribed.</li> </ul>      |                                                                                                    |                                                        |                       |  |
| "This is a string constant with the end of line character \n". • String constants separated by white spaces are joined to single constant, e.g.,     "String literal" "with the end of the line character\n"     is concatenate into         "String literal with end of the line character\n" • Type • String literal is stored in the array of the type char terminated by the null character         '\0'.         E.g., String literal "word" is stored as <u>`w` `o` `r` `d` `\0'</u> The size of the array must be about 1 item longer to store \0!         More about text strings in the following lectures and labs. |                                                                                                    |                                                                                        |                            | <ul> <li>Type – en</li> <li>Value</li> </ul>                                                                                                    | <pre>enum {     SPADES,     CLUBS,     HEARTS,     DIAMONDS }; umerated constant is t   of the enumerated litera { SPADES = 0, CLUBS, F int i = SPADES; i &lt; NT .</pre> | can be used in loops.<br>ARTS, DIAMONDS, NUM_COLORS }; |                       |  |
| an Faigl, 2024                                                                                                    |                                                                                                    | More about text strings in the follow<br>PRG – Lecture 01: Introduction to C Programmi |                            | Jan Faigl, 2024                                                                                                    |                                                                                                    | PRG – Lecture 01: Introduction to C Programming        | 56 / 73               |  |
| Programs                                                                                                    | Program in C                                                                                            | Values and Variables                                                                   | Standard Input/Output      | Programs                                                                                                    | Program in C                                                                                                    | Values and Variables                                   | Standard Input/Output |  |
| <ul> <li>Format – t</li> <li>It is mage</li> </ul>                                                                                                    | nstant — #define<br>he constant is established<br>acro command without argu<br>idefine must be on a new | line.                                                                                  | #define.                   | Variable with a constant value<br>modifier (keyword) (const)                                                                                                    |                                                                                                    |                                                        |                       |  |
| Symbolic c                                                                                                    | onstants can express cons                                                                               |                                                                                        | ally written in uppercase. | <ul> <li>Using the keyword const, a variable can be marked as constant.</li> <li>Compiler checks assignment and do not allow to set a new value to the variable.</li> </ul> |                                                                                                    |                                                        |                       |  |
| -                                                                                                    | #define M<br>onstants can be nested.                                                                    | MAX_1 ((10*6) - 3)                                                                     |                            |                                                                                                    | t value can be defined<br>const<br>t to the symbolic cons                                                                                                    | float pi = 3.14159265;                                 |                       |  |
| <ul> <li>Preprocess value.</li> </ul>                                                                                                    |                                                                                                    | MAX_2 (MAX_1 + 1)<br>eplacement of the define con                                      | istant by its              | <ul> <li>#define PI 3.14159265</li> <li>Constant values have type, and thus it supports type checking.</li> </ul>                                                           |                                                                                                    |                                                        |                       |  |
| 5                                                                                                    | symbolic constant 5*MAX_1 with                                                                          | prackets to ensure correct evaluation of the outer brackets is 5*((10*6) - 3)=285      | 5 vs 5*(10*6) - 3=297.     |                                                                                                    |                                                                                                    |                                                        |                       |  |
| an Faigl, 2024                                                                                                    |                                                                                                    | PRG – Lecture 01: Introduction to C Programmi                                          | ing 57 / 73                | Jan Faigl, 2024                                                                                                    |                                                                                                    | PRG – Lecture 01: Introduction to C Programming        | 58 / 73               |  |

| Programs                                                                                                    | Program in C | Values and Variables                            | Standard Input/Output | Programs                                                                                                    | Program in C               | Values and Variables                                                                                                    | Standard Input/Output |  |
|----------------------------------------------------------------------------------------------------|--------------|-------------------------------------------------|-----------------------|----------------------------------------------------------------------------------------------------|----------------------------|----------------------------------------------------------------------------------------------------|-----------------------|--|
| Example: Sum of Two Values<br>1 #include <stdio.h><br/>2<br/>3 int main(void)</stdio.h>                                                                                                    |              |                                                 |                       | Example of Sum of Two Variables<br><sup>1</sup> #include <stdio.h><br/><sup>2</sup> int main(void)</stdio.h>                                                                                                    |                            |                                                                                                    |                       |  |
| <pre>4 { 5 int sum; // definition of local variable of the int type 6 7 sum = 100 + 43; /* set value of the expression to sum */ 8 printf("The sum of 100 and 43 is %i\n", sum); 9 /* %i formatting command to print integer number */ 10 return 0; 11 } ■ The variable sum of the type int represents an integer number. Its value is stored in the memory. ■ sum is selected symbolic name of the memory location, where the integer value (type</pre>                                                                                                    |              |                                                 |                       | <pre>4 { 5 int var1; 6 int var2 = 10; /* inicialization of the variable */ 7 int sum; 9 var1 = 13; 11 sum = var1 + var2; 12 printf("The sum of %i and %i is %i\n", var1, var2, sum); 14 return 0; 16 }  • Variables var1, var2 and sum represent three different locations in the memory (allocated automatically), where three integer values are stored.</pre> |                            |                                                                                                    |                       |  |
| int) is store<br>Jan Faigl, 2024                                                                                                    |              | PRG – Lecture 01: Introduction to C Programming | 59 / 73               | Jan Faigl, 2024                                                                                                    |                            | PRG – Lecture 01: Introduction to C Programming                                                                                                    | 60 / 73               |  |
| Programs                                                                                                    | Program in C | Values and Variables                            | Standard Input/Output | Programs                                                                                                    | Program in C               | Values and Variables                                                                                                    | Standard Input/Output |  |
| Variable Defir                                                                                                    | ition        |                                                 |                       | Assignment,<br>unsigned o                                                                                                    | Variables, and Men<br>char | nory – Visualization                                                                                                    |                       |  |
| <ul> <li>The variable definition has a general form declaration-specifiers variable-identifier;</li> <li>Declaration specifiers are following. <ul> <li>Storage classes: at most one of the auto, static, extern, register;</li> <li>Type quantifiers: const, volatile, restrict;</li> </ul> </li> <li>Type specifiers: void, char, short, int, long, float, double, signed, unsigned. In addition, struct and union type specifiers can be used. Finally, own types defined by typedef can be used as well.</li> <li>Detailed description in further lectures.</li> </ul> |              |                                                 |                       | <pre>2 unsigned 3 unsigned 4 5 var1 = 1 6 var2 = 1 7</pre>                                                                                                    | ,                          | <ul> <li>Each variable allocate 1 byte</li> <li>Content of the memory is not defined after allocation</li> <li>Name of the variable "references" to the particular memory location</li> <li>Value of the variable is the content of the memory location <ul> <li>13 10 23</li> <li>var1 var2 sum</li> </ul> </li> </ul> |                       |  |
| Jan Faigl, 2024                                                                                                    | I            | PRG – Lecture 01: Introduction to C Programming | 61 / 73               | Jan Faigl, 2024                                                                                                    |                            | PRG – Lecture 01: Introduction to C Programming                                                                                                    | 62 / 73               |  |

| Assignment, Variables, and Memory – Visualization int<br>int var1;<br>int var2;<br>int sum;<br>// 00 00 00 13<br>var1 = 13;<br>// x00 x00 x01 xF4<br>var2 = 500;<br>// x00 x00 x01 xF4<br>in sum = var1 + var2;<br>// x00 x00 x01 xF4<br>// x00 x00 x01 xF4<br>// x00 x00 x01                                                                                                    |                                                                                                    |                    |                                               |                       | 1                                                          |                                                                                                    |                                            |                       |  |  |
|----------------------------------------------------------------------------------------------------|----------------------------------------------------------------------------------------------------|--------------------|-----------------------------------------------|-----------------------|------------------------------------------------------------|----------------------------------------------------------------------------------------------------|--------------------------------------------|-----------------------|--|--|
| <ul> <li>int var1;</li> <li>int var2;</li> <li>int var2;</li> <li>int var3;</li> <li>int sum;</li> <li>// 00 00 00 13</li> <li>var1 = 13;</li> <li>// x00 x00 x01 xF4</li> <li>var2 = 500;</li> <li>is um = var1 + var2;</li> <li>sum</li> <li>sum = var1 + var2;</li> <li>sum = var1 + var2;</li> <li>sum = var1 + va</li></ul>                                                                                                    | Programs                                                                                                    | Program in C       | Values and Variables                          | Standard Input/Output | Programs                                                   | Program in C                                                                                                    | Values and Variables                       | Standard Input/Output |  |  |
| <ul> <li>Into Vall,<br/>into Vall,<br/>in</li></ul> | Assignment, \                                                                                                    | Variables, and Men | nory – Visualization int                      |                       | Standard Input and Output                                  |                                                                                                    |                                            |                       |  |  |
| <ul> <li>var1 = 13;</li> <li>var2 = 500;</li> <li>sum</li> <li>sum = var1 + var2;</li> <li>for Intel x86 and x86-64 architectures, the values (of multi-byte types) are stored in the fittle-endian order.</li> <li>Der Faigl 2024</li> <li>Program Program ic C</li> <li>Values and Variables</li> <li>Standard Input/Output</li> <li>Formatted Output - printf()</li> <li>Numeric values can be printed to the standard output using printf().</li> <li>man printf or man 3 printf</li> <li>The first argument is the format string that defines how the values are printed.</li> <li>The conversion specification starts with the character '%'.</li> <li>Text string not starting with % is printed as it is.</li> <li>Basic format strings to print values of particular types are as follows.</li> </ul>                                                                                                    | 1       Int var1,         2       int var2;         3       int sum;             Size can be find out by the operator sizeof(int).                                                                                                    |                    |                                               |                       | text-oriented) standard input (stdin) and output (stdout). |                                                                                                    |                                            |                       |  |  |
| <ul> <li> <sup>7</sup> // x00 x00 x01 xF4         <sup>13</sup> 0 0 0 0 0 0 0 0 0 0 0 0 0 0 0 0 0 0 0</li></ul>                                                                                                    |                                                                                                    |                    | var1 var2                                     |                       |                                                            |                                                                                                    |                                            |                       |  |  |
| <ul> <li>var2 = 500;</li> <li>var2 = 500;</li> <li>sum</li> <li>sum = var1 + var2;</li> <li>500 (dec) is 0x01F4 (hex)</li> <li>513 (dec) is 0x01F4 (hex)</li> <li>513 (dec) is 0x0201 (hex)</li> <li>For Intel x86 and x86-64 architectures, the values (of multi-byte types) are stored in the fittle-endian order.</li> <li>Im Faigl, 2024</li> <li>Program Program in C</li> <li>Values and Variables</li> <li>Standard Input/Output</li> <li>Formatted Output - printf()</li> <li>Numeric values can be printed to the standard output using printf().</li> <li>man printf or man 3 printf</li> <li>The first argument is the format string that defines how the values are printed.</li> <li>The conversion specification starts with the character '%'.</li> <li>Text string not starting with % is printed as it is.</li> <li>Basic format strings to print values of particular types are as follows.</li> </ul>                                                                                                    | 7                                                                                                    |                    |                                               |                       |                                                            |                                                                                                    |                                            |                       |  |  |
| <ul> <li>a sum</li> <li>a sum</li> &lt;</ul>                                                                                                    | - ,,                                                                                                    | 0.                 | x1 0x2 0x0 0x0 0xC 0xD 0                      | DxE 0xF               | <ul> <li>For parsin</li> </ul>                             | ng numeric values the so                                                                                                    | canf() function can be utilized.           |                       |  |  |
| 500 (dec) is 0x00r4 (nex)       513 (dec) is 0x00r4 (nex)         513 (dec) is 0x00r4 (nex)       513 (dec) is 0x00r1 (nex)         513 (dec) is 0x00r1 (nex)       513 (dec) is 0x00r1 (nex)         For Intel x86 and x86-64 architectures, the values (of multi-byte types) are stored in the little-endian order.       513 (dec) is 0x0201 (hex)         Jan Faigl, 2024       PRG - Lecture 01: Introduction to C Programming       63 / 73         Program in C       Values and Variables       Standard Input/Output         Formatted Output - printf()       Program in C       Values and Variables         Image: print of man 3 printf       Inte first argument is the format string that defines how the values are printed.       Formatted Input - scanf()         Image: print of man 3 printf       Inte return value of the scanf() call is the number of successfully parsed values.         Image: print of man 3 printf       Intervent values of particular types are as follows.                                                                                                    |                                                                                                    | ,                  | sum                                           |                       | The funct                                                  | tion <pre>printf() provides</pre>                                                                                                    | formatted output, e.g., a numbe            | er of decimal places. |  |  |
| Jan Faigl, 2024       PRG - Lecture 01: Introduction to C Programming       63 / 73       Jan Faigl, 2024       PRG - Lecture 01: Introduction to C Programming       65         Programs       Program in C       Values and Variables       Standard Input/Output       Programs       Program in C       Values and Variables       Standard Input/Output       Programs       Program in C       Values and Variables       Standard Input/Output       Programs       Program in C       Values and Variables       Standard Input/Output         Formatted Output - printf()                                                                                                    | 11 sum = var1 + var2;<br>500 (dec) is 0x01F4 (hex)<br>513 (dec) is 0x0201 (hex)<br>For Intel x86 and x86-64 architectures, the values (of multi-byte types) are stored in the                                                                                                    |                    |                                               |                       |                                                            | They are library functions, not keywords of the C language.                                                                                                    |                                            |                       |  |  |
| Formatted Output - printf() Numeric values can be printed to the standard output using printf(). man printf or man 3 printf The first argument is the format string that defines how the values are printed. The conversion specification starts with the character '%'. Text string not starting with % is printed as it is. Basic format strings to print values of particular types are as follows. Formatted Input - scanf() Numeric values can be read (from stdin) by the scanf() function. man scanf or man 3 scanf The argument of the function is a format string. Syntax is similar to printf(). A memory address of the variable has to be provided to set its value from the stdin. The return value of the scanf() call is the number of successfully parsed values. Example of readings integer value and value of the double type.  1 #include <stdio.h>   2 int main(void)   4 {   5 int i;</stdio.h>                                                                                                    | Jan Faigl, 2024                                                                                                    |                    | PRG – Lecture 01: Introduction to C Programmi | ng 63 / 73            | Jan Faigl, 2024                                            |                                                                                                    | PRG – Lecture 01: Introduction to C Progra | umming 65 / 73        |  |  |
| <ul> <li>Numeric values can be printed to the standard output using printf().</li> <li>man printf or man 3 printf</li> <li>The first argument is the format string that defines how the values are printed.</li> <li>The conversion specification starts with the character '%'.</li> <li>Text string not starting with % is printed as it is.</li> <li>Basic format strings to print values of particular types are as follows.</li> </ul>                                                                                                    | Programs                                                                                                    | Program in C       | Values and Variables                          | Standard Input/Output | Programs                                                   | Program in C                                                                                                    | Values and Variables                       | Standard Input/Output |  |  |
| <pre>_Bool %i, %u int %i, %x, %o int %i, %x, %o float %f, %e, %g, %a double %f, %e, %g, %a Specification of the number of digits is possible, as well as an alignment to left (right), etc. Further options in homeworks and lab exercises. </pre>                                                                                                    | <ul> <li>Numeric values can be printed to the standard output using printf().<br/>man printf or man 3 printf</li> <li>The first argument is the format string that defines how the values are printed.</li> <li>The conversion specification starts with the character '%'.</li> <li>Text string not starting with % is printed as it is.</li> <li>Basic format strings to print values of particular types are as follows.<br/>Char %c _Bool %i, %u int %int %</li></ul> |                    |                                               |                       |                                                            | <pre>Numeric values can be read (from stdin) by the scanf() function. man scanf or man 3 scanf<br/>The argument of the function is a format string. Syntax is similar to printf().<br/>A memory address of the variable has to be provided to set its value from the stdin.<br/>The return value of the scanf() call is the number of successfully parsed values.<br/>Example of readings integer value and value of the double type.<br/>#include <stdio.h><br/>int main(void)<br/>4 {<br/>s int i;<br/>6 double d;<br/>r printf("Enter int value: ");<br/>int r = scanf("%i", &amp;i); // operator &amp; returns the address of i<br/>if (r == 1)<br/>printf("Enter a double value: ");<br/>if (scanf("%lf", &amp;d) == 1) {<br/>printf("You entered %02i and %0.1f\n", i, d);<br/>la printf("Teturn value of main() - zero is exit success<br/>l6 }         }         }         }</stdio.h></pre> |                                            |                       |  |  |
| Jan Faigl, 2024PRG - Lecture 01: Introduction to C Programming66 / 73Jan Faigl, 2024PRG - Lecture 01: Introduction to C Programming67                                                                                                    |                                                                                                    |                    |                                               |                       |                                                            |                                                                                                    |                                            |                       |  |  |

| Programs Program in                                                                                                    | C Values and Variables                                                                                                    | Standard Input/Output  | Programs                                       | Program in C                                                                                                    | Values and Variables                        | Standard Input/Output |  |  |
|----------------------------------------------------------------------------------------------------|----------------------------------------------------------------------------------------------------|------------------------|------------------------------------------------|----------------------------------------------------------------------------------------------------|---------------------------------------------|-----------------------|--|--|
| Example: Program with                                                                                                    | Output to the stdout $1/2$                                                                                                    |                        | Example: Program with Output to the stdout 2/2 |                                                                                                    |                                             |                       |  |  |
| <pre>Instead of printf() we can use fprintf() with explicit output stream stdout, or<br/>alternatively stderr; both functions from the <stdio.h>.<br/>#include <stdio.h><br/>int main(int argc, char **argv) {     int r = fprintf(stdout, "My first program in C!\n");     fprintf(stdout, "printf() returns %d that is a number of printed characters\n", r);     r = fprintf(stdout, "l23\n");     fprintf(stdout, "printf(\"123\\n\") returns %d because of end-of-line '\\n'\n", r);     fprintf(stdout, "Its name is \"%s\"\n", argv[0]);     fprintf(stdout, "Its name is \"%s\"\n", argv[0]);     if (argc &gt; 1) {         for (int i = 1; i &lt; argc; ++i) {             for (int i = 1; i &lt; argc; ++i) {                 fprintf(stdout, "Arg: %d is \"%s\"\n", i, argv[i]);         }         lec01/pring_args.c </stdio.h></stdio.h></pre> |                                                                                                    |                        |                                                | <pre>Notice, using the header file <stdio.h>, several other files are included as well to define types and functions for input and output. Check by, e.g., clang -E print_args.c ./print_args first second My first program in C! printf() returns 23 that is a number of printed characters 123 printf("123\n") returns 4 because of end-of-line '\n' Its name is "./print_args" Run with 3 arguments The arguments are: Arg: 1 is "first" Arg: 2 is "second"</stdio.h></pre> |                                             |                       |  |  |
| Jan Faigl, 2024                                                                                                    | PRG – Lecture 01: Introduction to C Programm                                                                                                    | ing 68 / 73            | Jan Faigl, 2024                                | P                                                                                                    | RG – Lecture 01: Introduction to C Programm | ing 69 / 73           |  |  |
| <pre>variables. int main(int argc, ch</pre>                                                                                                    | e main() Function<br>he main() function provides access to the<br>For Unix an<br>har **argv, char **envp) { }<br>ables can be accessed using the function getenv() from | nd MS Windows like OS. | Topics Discussed                               | Summar                                                                                                    | y of the Lecture                            |                       |  |  |
| Jan Faigl, 2024                                                                                                    | PRG – Lecture 01: Introduction to C Programm                                                                                                    | ing 70 / 73            | Jan Faigl, 2024                                | Ρ                                                                                                    | RG – Lecture 01: Introduction to C Programm | ing 71 / 73           |  |  |

| Topics Discussed                                                                                                    |                                                                                                    |         |                 |                                                 |         |
|----------------------------------------------------------------------------------------------------|----------------------------------------------------------------------------------------------------|---------|-----------------|-------------------------------------------------|---------|
| Topics Discussed                                                                                                    |                                                                                                    |         |                 |                                                 |         |
| <ul> <li>Structure of the sor</li> <li>Variables and basic</li> <li>Variables, assignme</li> <li>Basic Expressions</li> <li>Standard input and</li> <li>Formating input and</li> </ul> | gramming<br>odes and compilation of the program<br>uce code and writting program<br>types<br>ent, and memory<br>I output of the program |         |                 | Part IV<br>Appendix                             |         |
|                                                                                                    |                                                                                                    |         |                 |                                                 |         |
| Jan Faigl, 2024                                                                                                    | PRG – Lecture 01: Introduction to C Programming                                                                                         | 72 / 73 | Jan Faigl, 2024 | PRG – Lecture 01: Introduction to C Programming | 73 / 73 |

74 / 73

## Example of step debugging

Jan Faigl, 2024

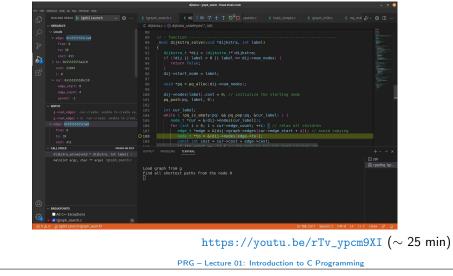